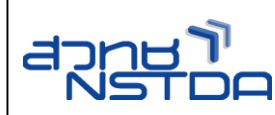

**ขั้นตอนการปฏิบัติงาน เรื่อง การให้บริการใช้พื้นที่อาคาร บ้านวิทยาศาสตร์สิรินธร**

ขั้นตอนการปฏิบัติงานเลขที่ : PM-CO-SMS-01 หน้าที่ แก้ไขครั้งที่ วันที่มีผลบังคับใช้ : 1 ของ 17 : 3 : 20 กุมภาพันธ์ 2566

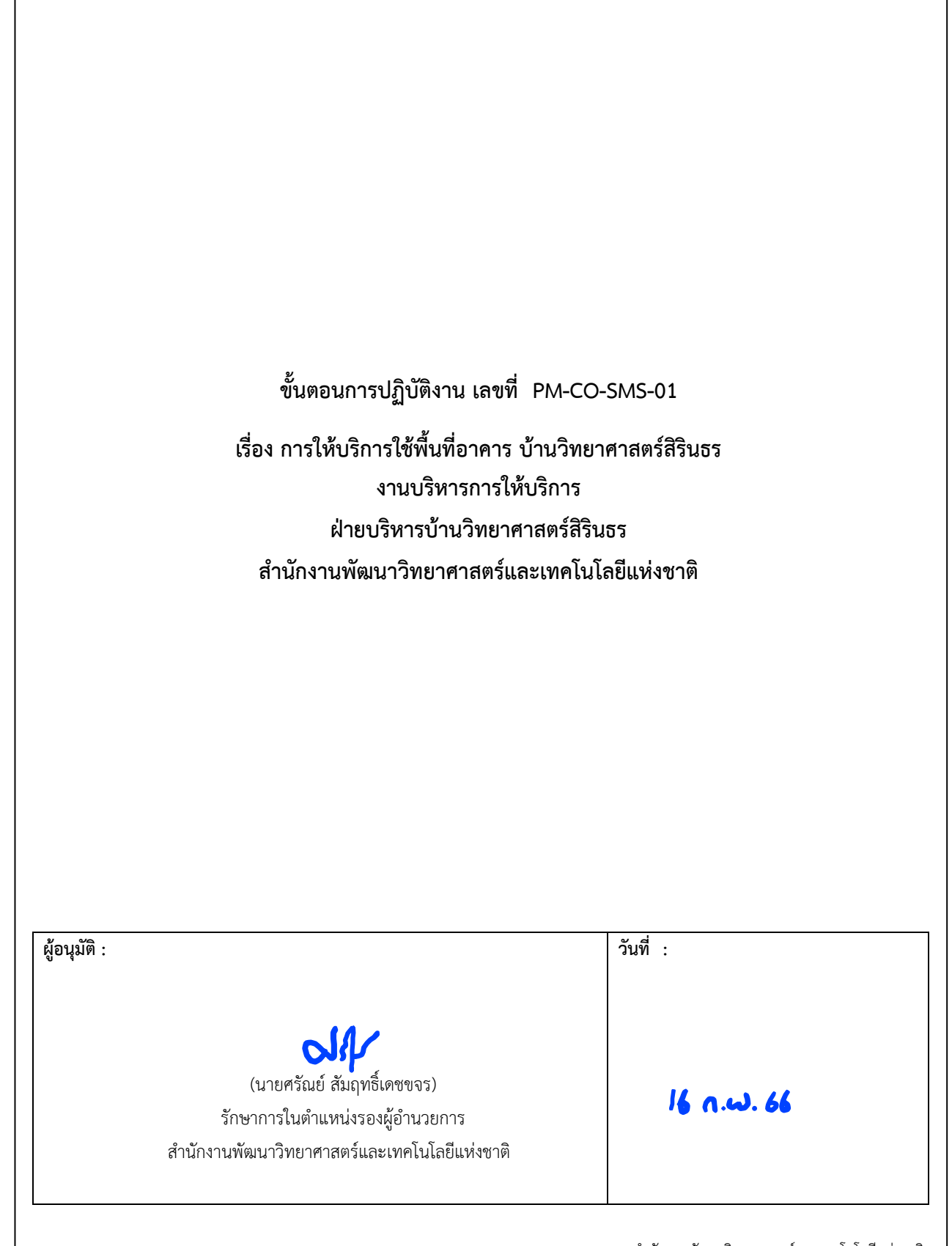

สำนักงานพัฒนาวิทยาศาสตร์และเทคโนโลยีแห่งชาติ 111 อุทยานวิทยาศาสตร์ประเทศไทย ถนนพหลโยธิน ตำบลคลองหนึ่ง อำเภอคลองหลวง จังหวัดปทุมธานี 12120

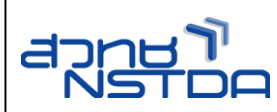

# **0. ประวัติการแก้ไข (Revision History)**

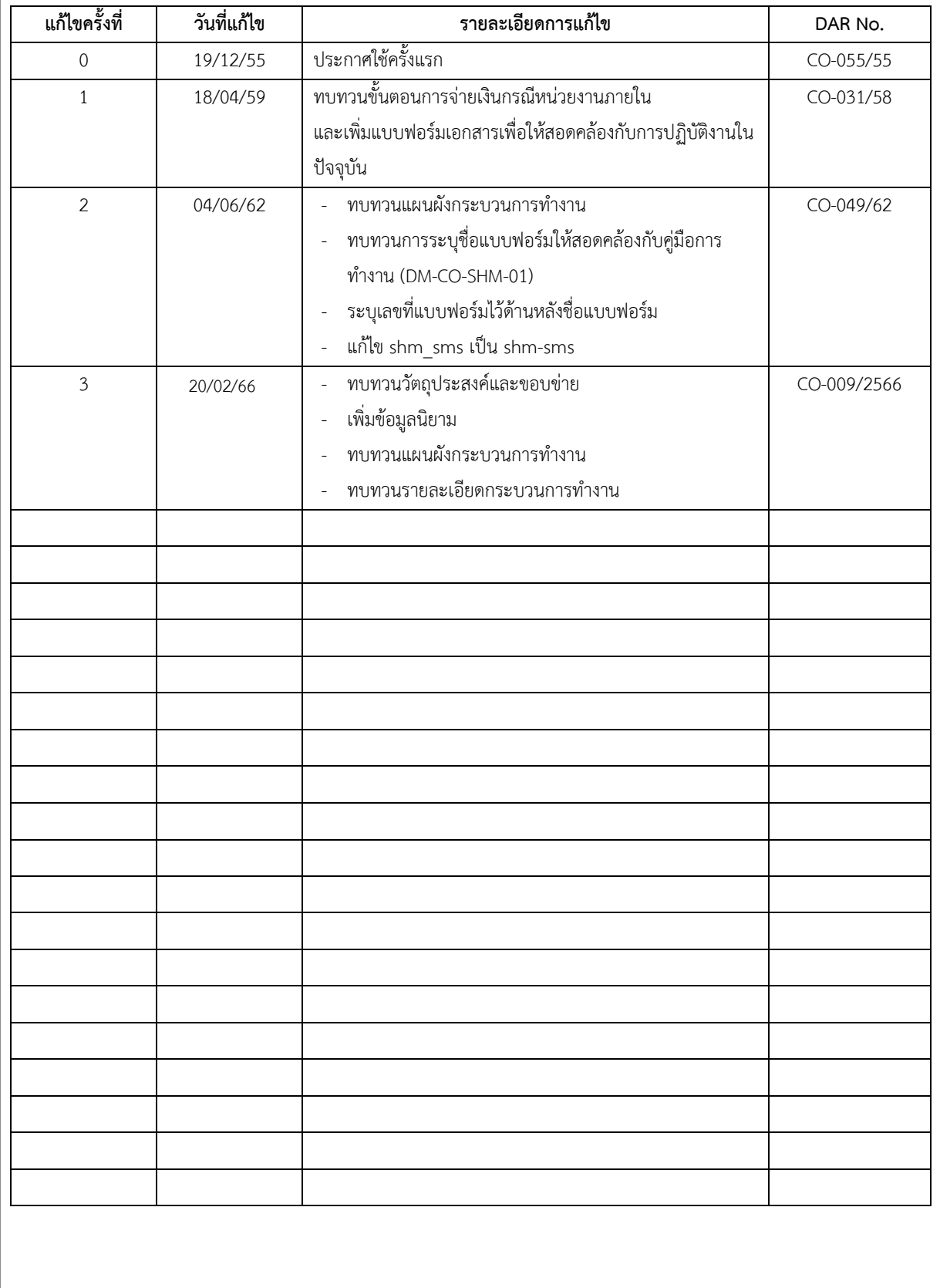

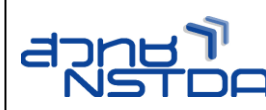

#### **1. วัตถุประสงค์**

*เพื่อกำหนดมาตรฐานขั้นตอนการปฏิบัติงาน การให้บริการใช้พื้นที่อาคารบ้านวิทยาศาสตร์สิรินธร ได้แก่ ห้องประชุม พื้นที่จัด กิจกรรม ให้ผู้เกี่ยวข้องสามารถปฏิบัติงานไปในทิศทางเดียวกันได้อย่างถูกต้องและมีประสิทธิภาพ*

#### **2. ขอบข่าย**

ใช้ในการบริหาร*การให้บริการใช้พื้นที่*อาคารบ้านวิทยาศาสตร์สิรินธร อุทยานวิทยาศาสตร์ประเทศไทย

## **3. นิยาม**

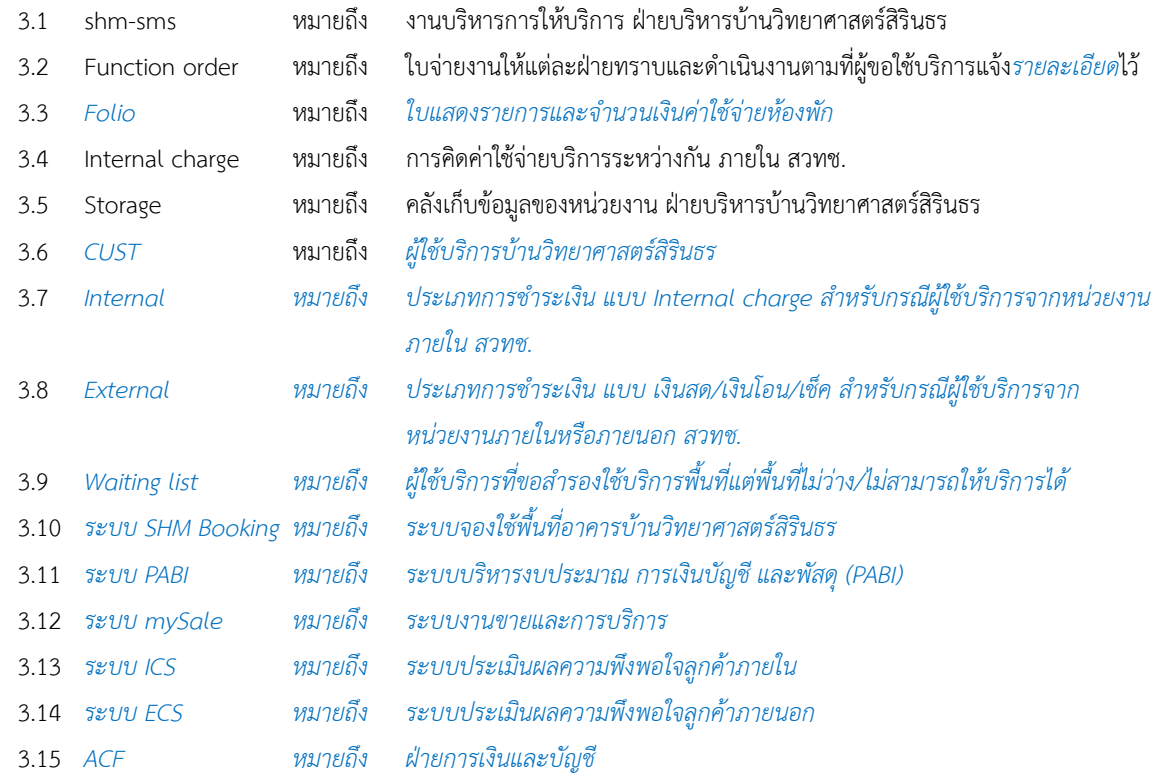

## **4. เอกสารอ้างอิง**

- 4.1 F-CO-SMS-01 แบบขอใช้บริการบ้านวิทยาศาสตร์สิรินธร สถานที่ห้องประชุม/สัมมนา และห้องพัก
- 4.2 F-CO-SMS-03 ปฏิทินการขอใช้สถานที่บ้านวิทยาศาสตร์สิรินธร
- 4.3 F-CO-SMS-04 Function Order งาน/กิจกรรม
- 4.4 F-CO-SMS-07 แบบประเมินผลความพึงพอใจ บริการใช้พื้นที่อาคาร และบริการที่พัก บ้านวิทยาศาสตร์สิรินธร
- 4.5 F-CO-SMS-08 ใบสรุปยอดค่าใช้จ่าย

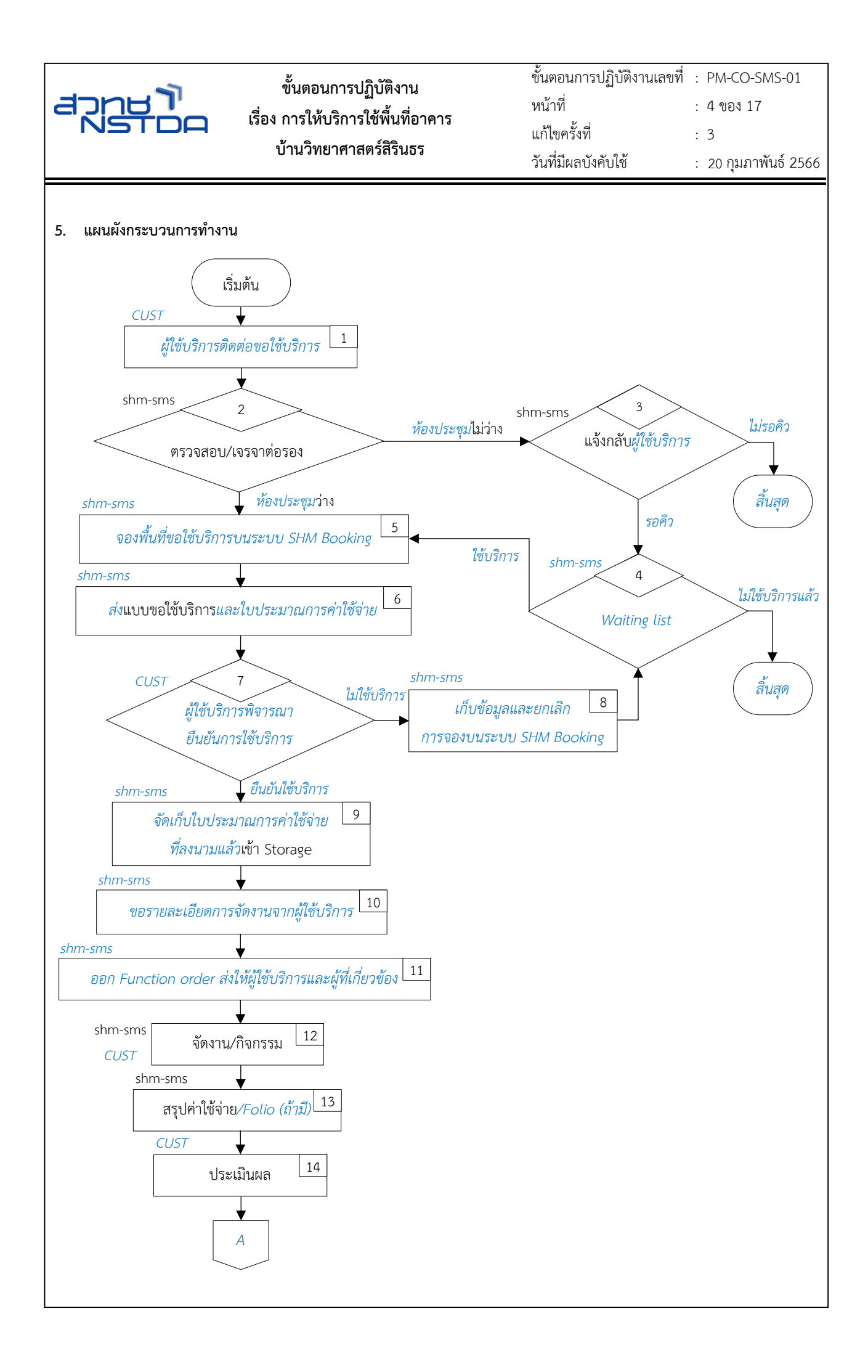

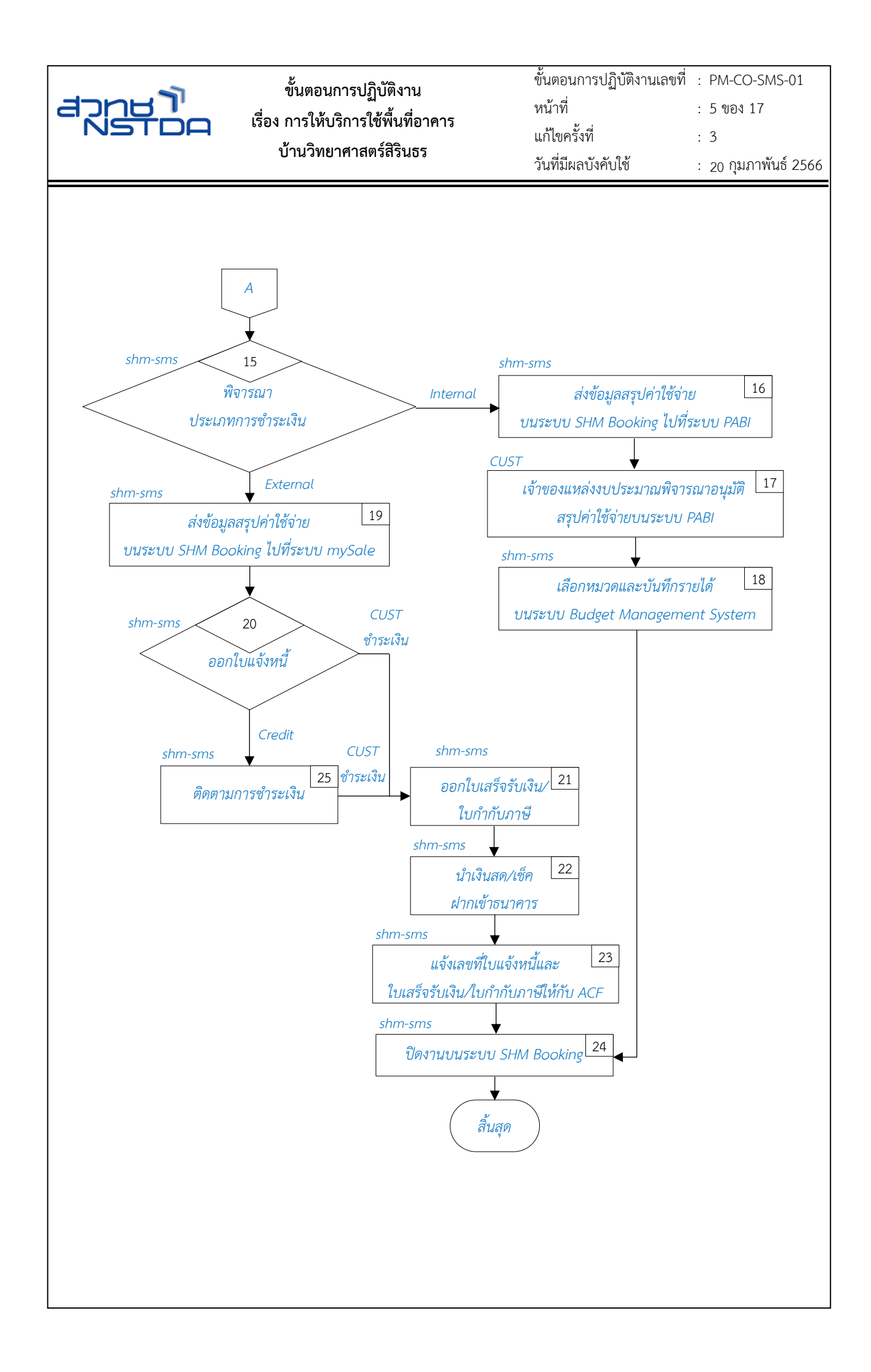

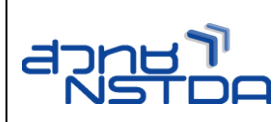

# **6. รายละเอียดกระบวนการทำงาน**

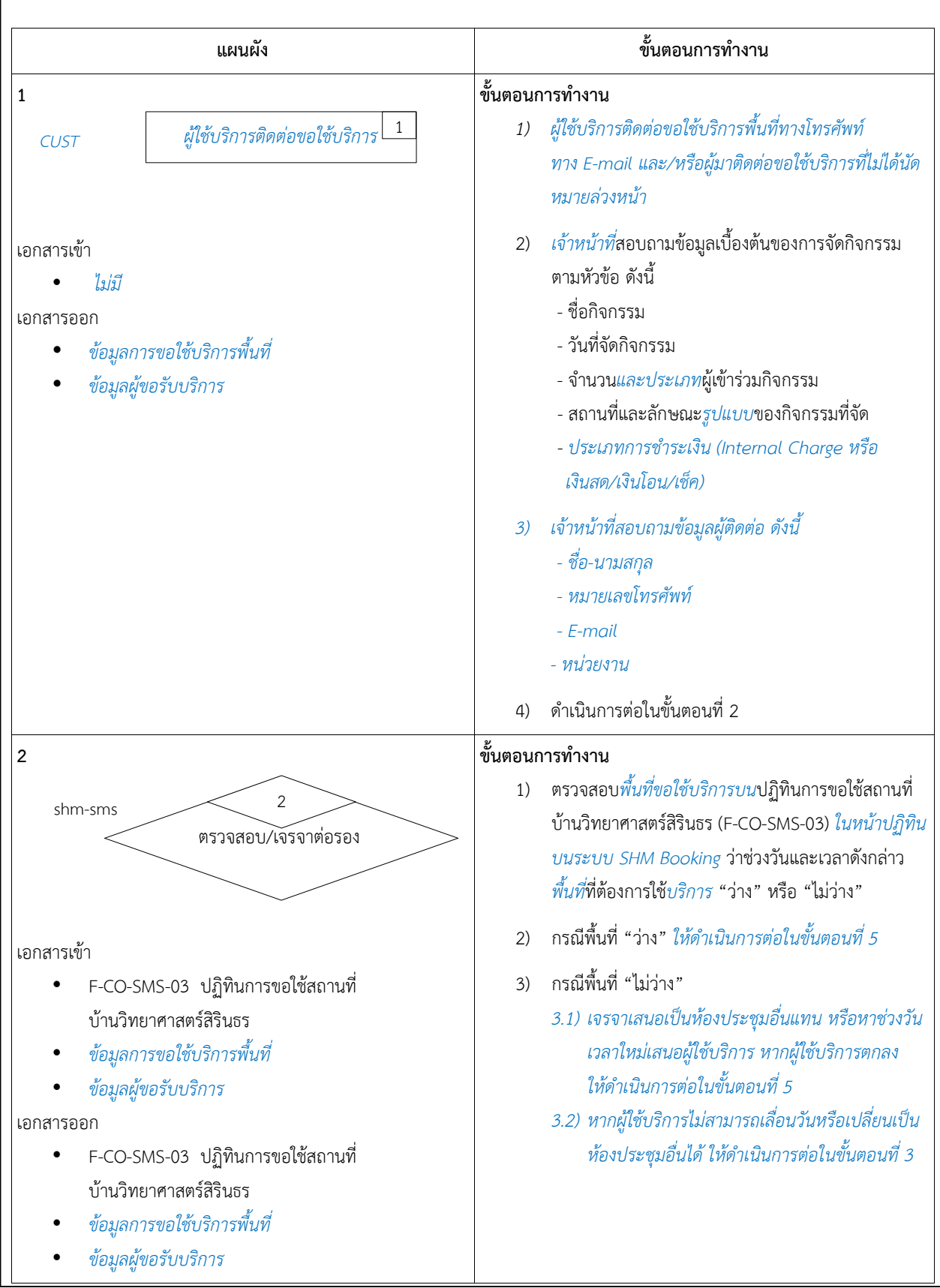

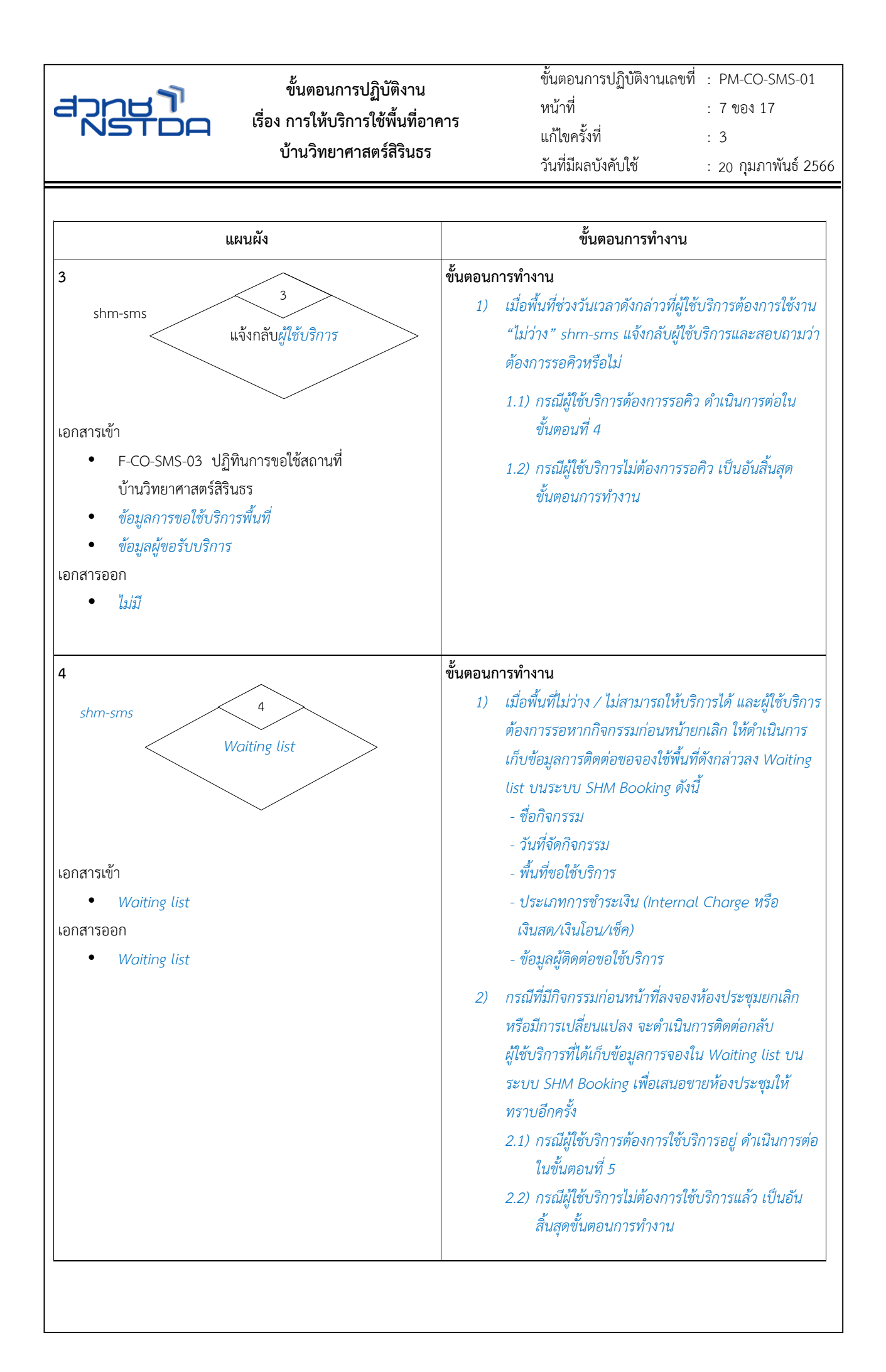

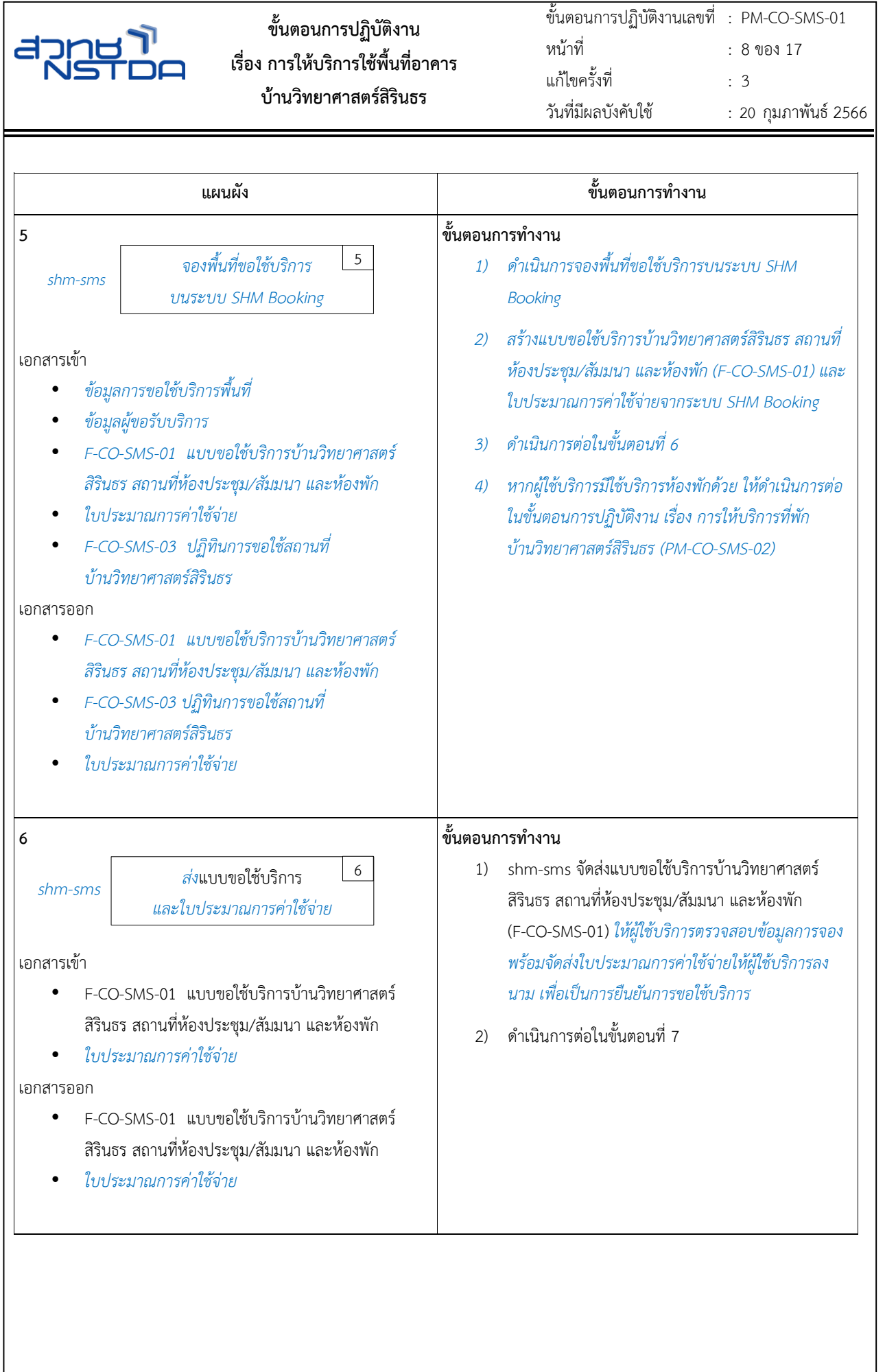

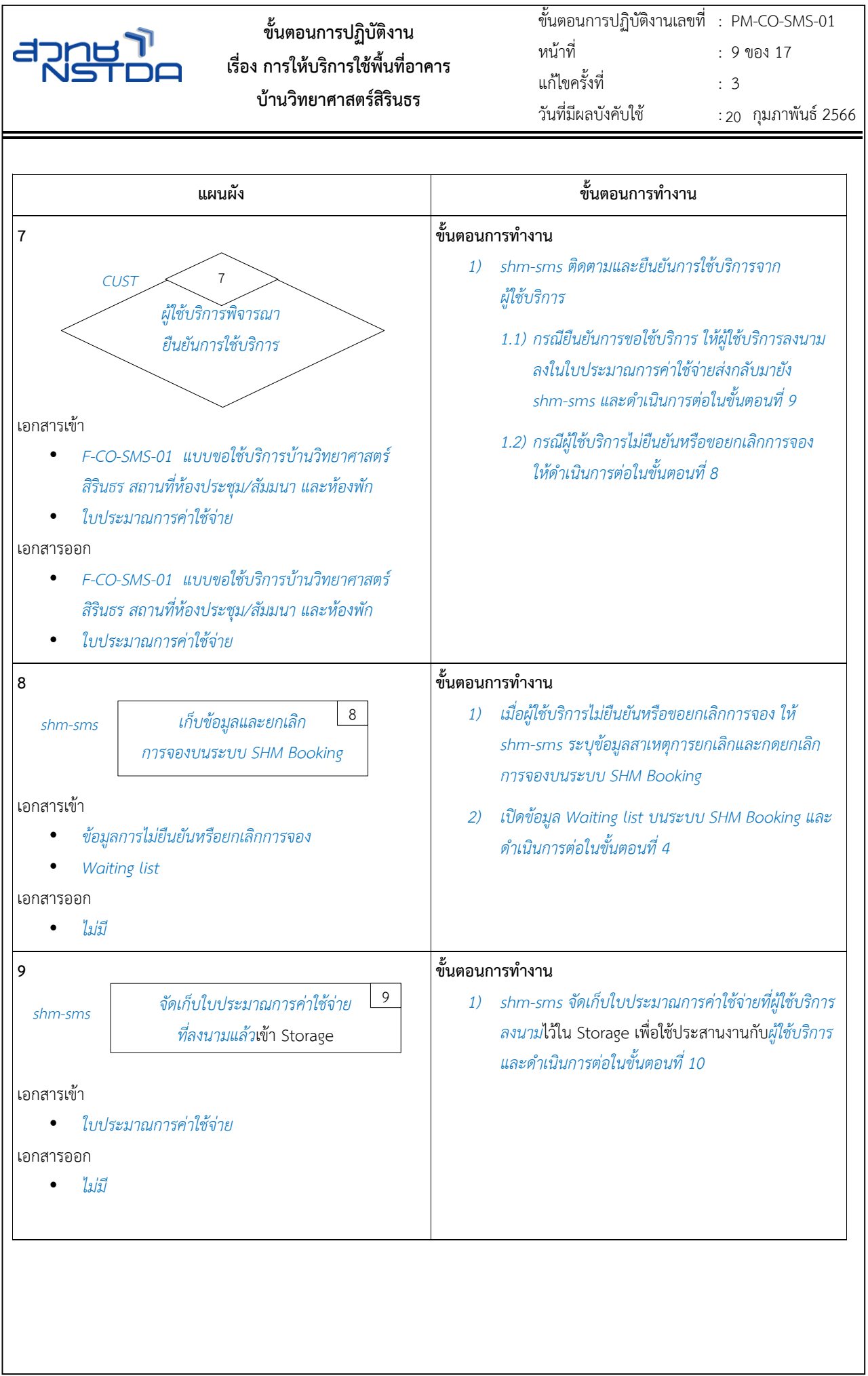

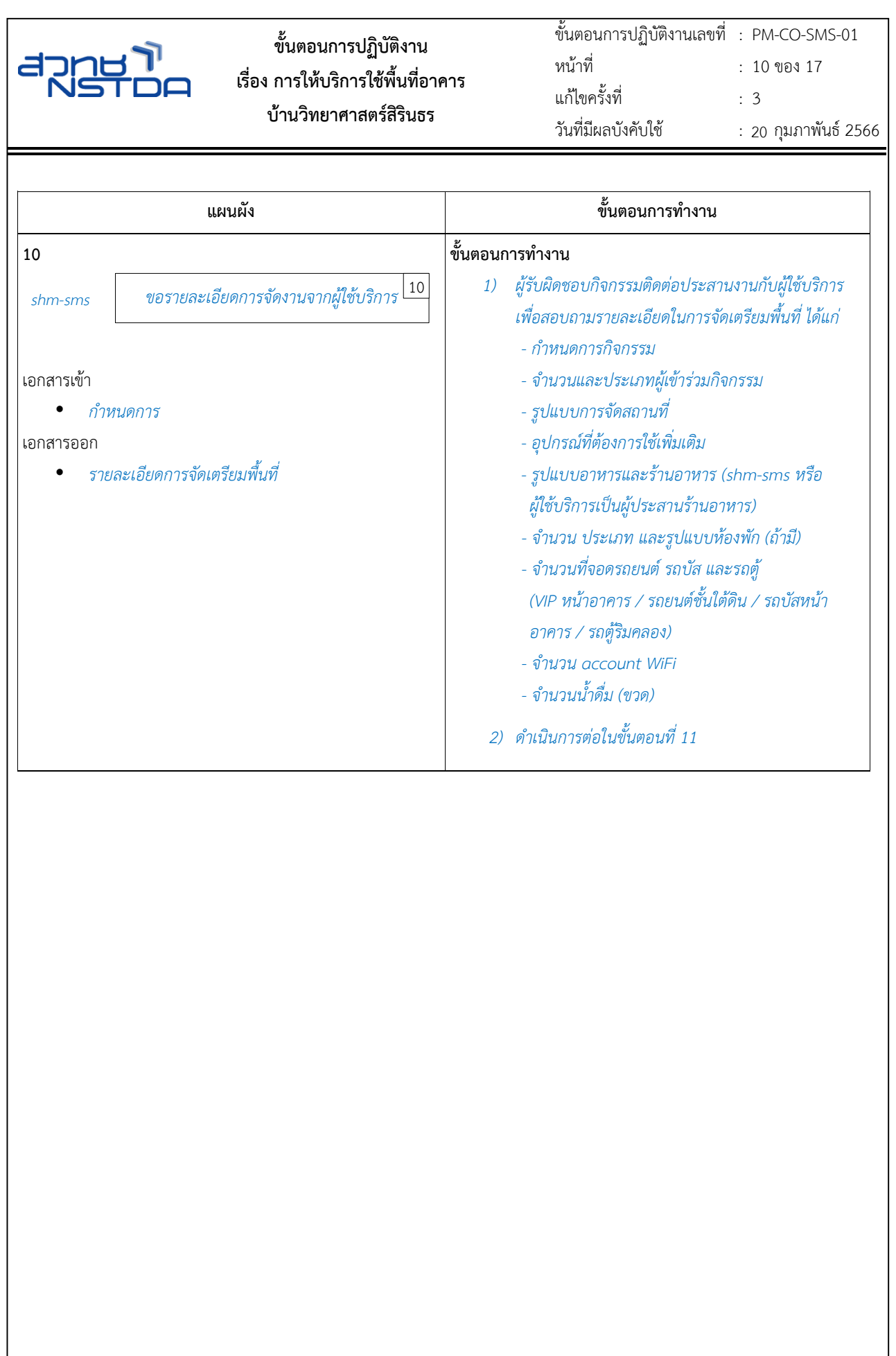

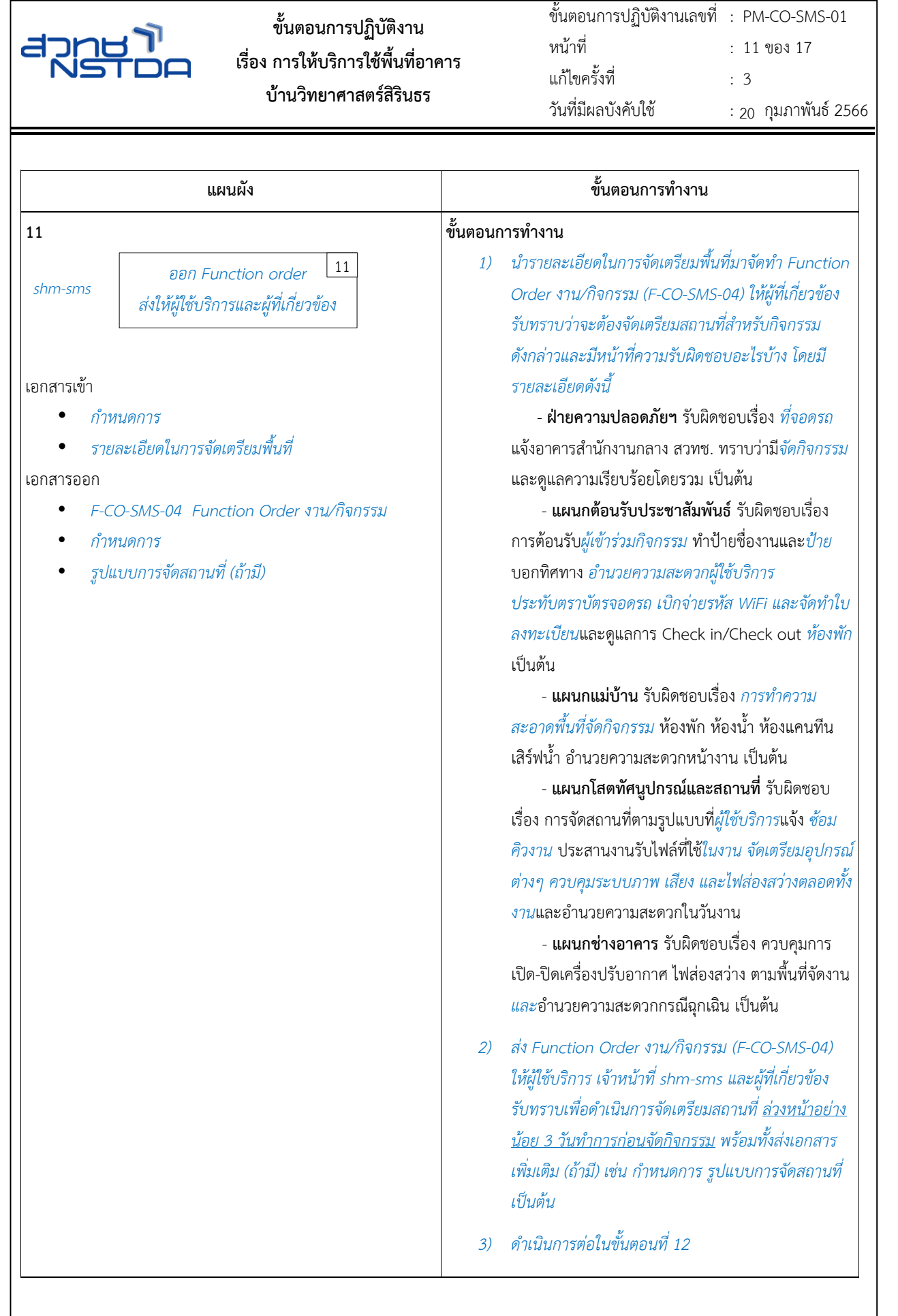

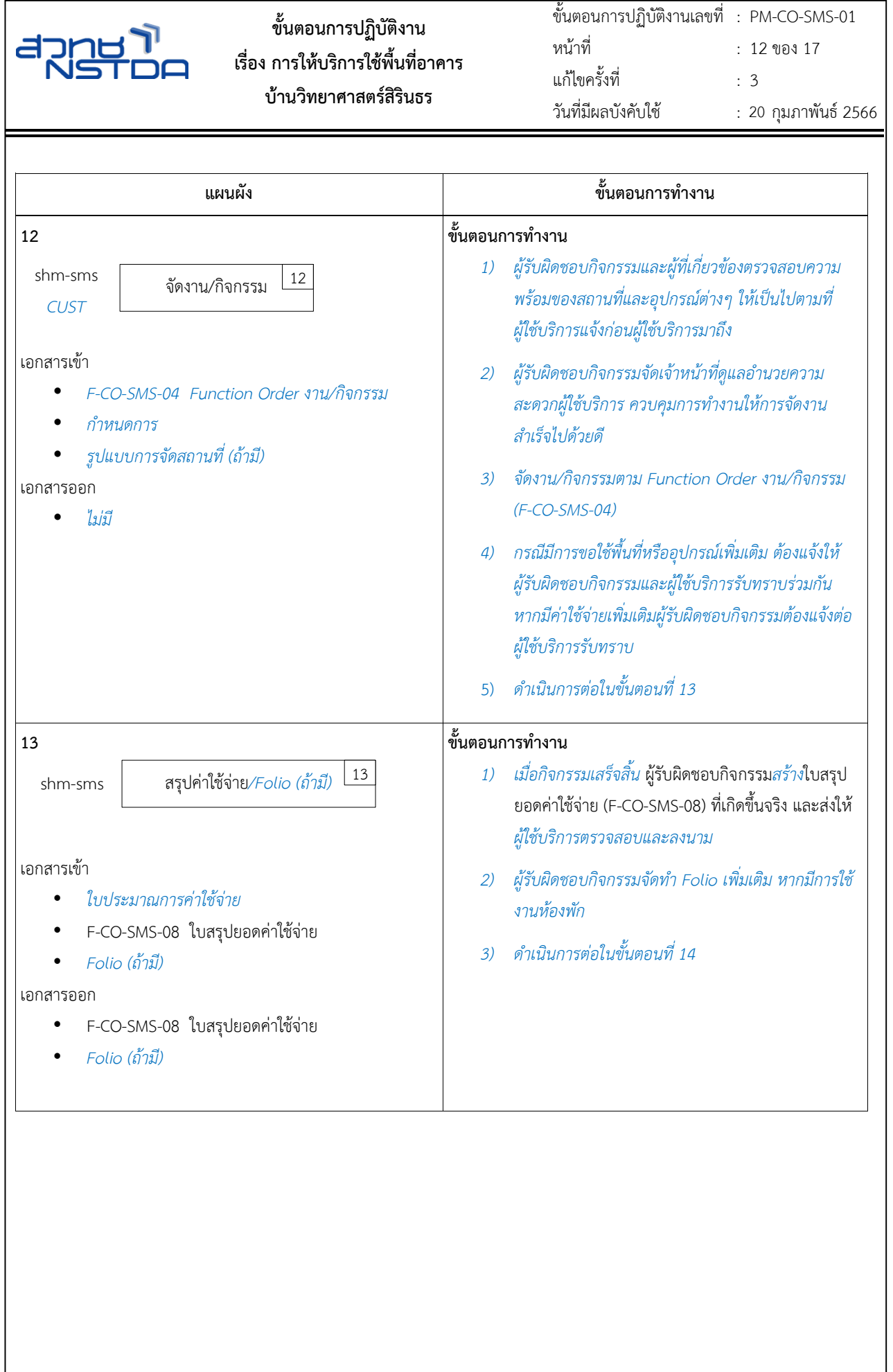

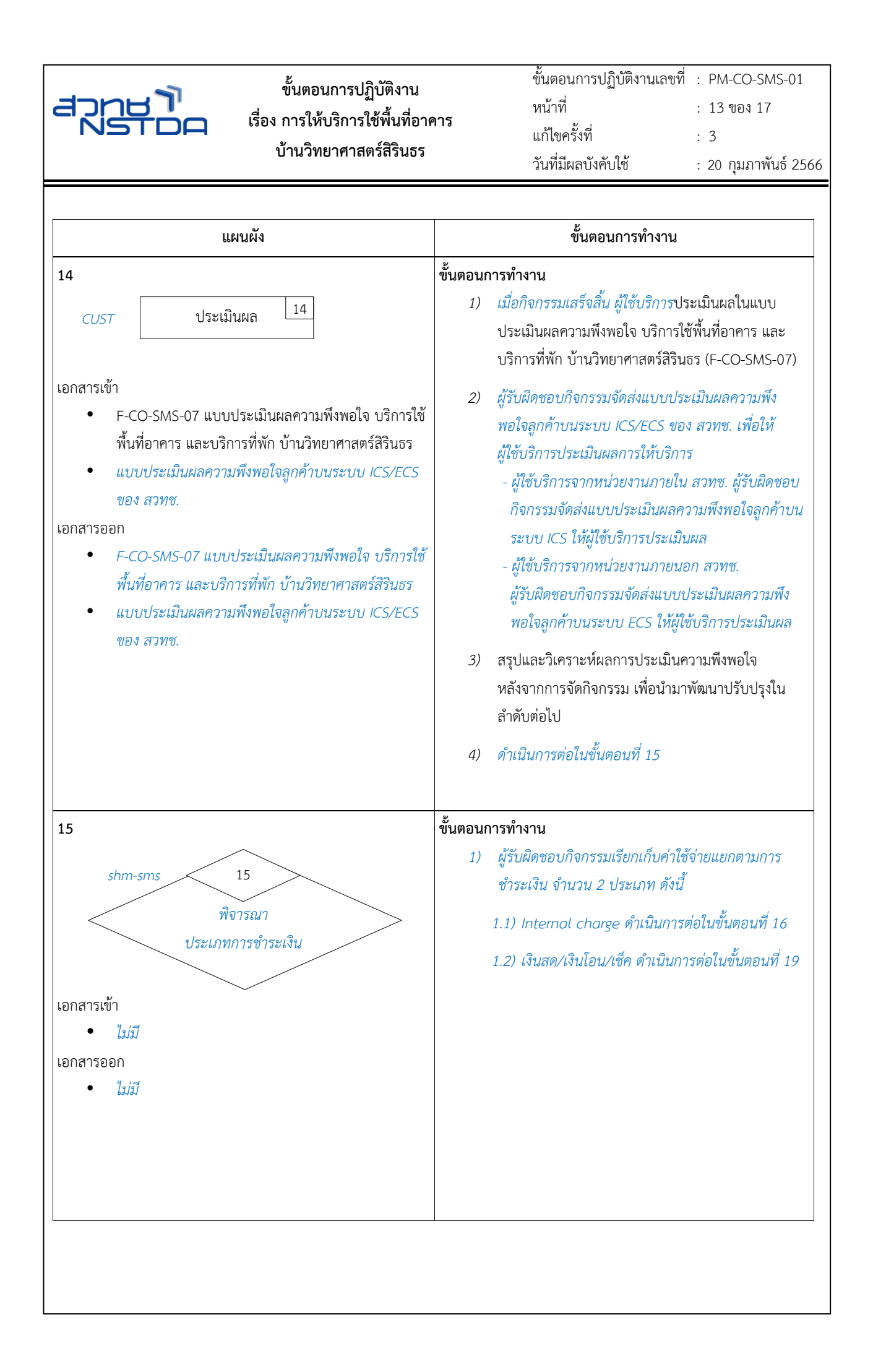

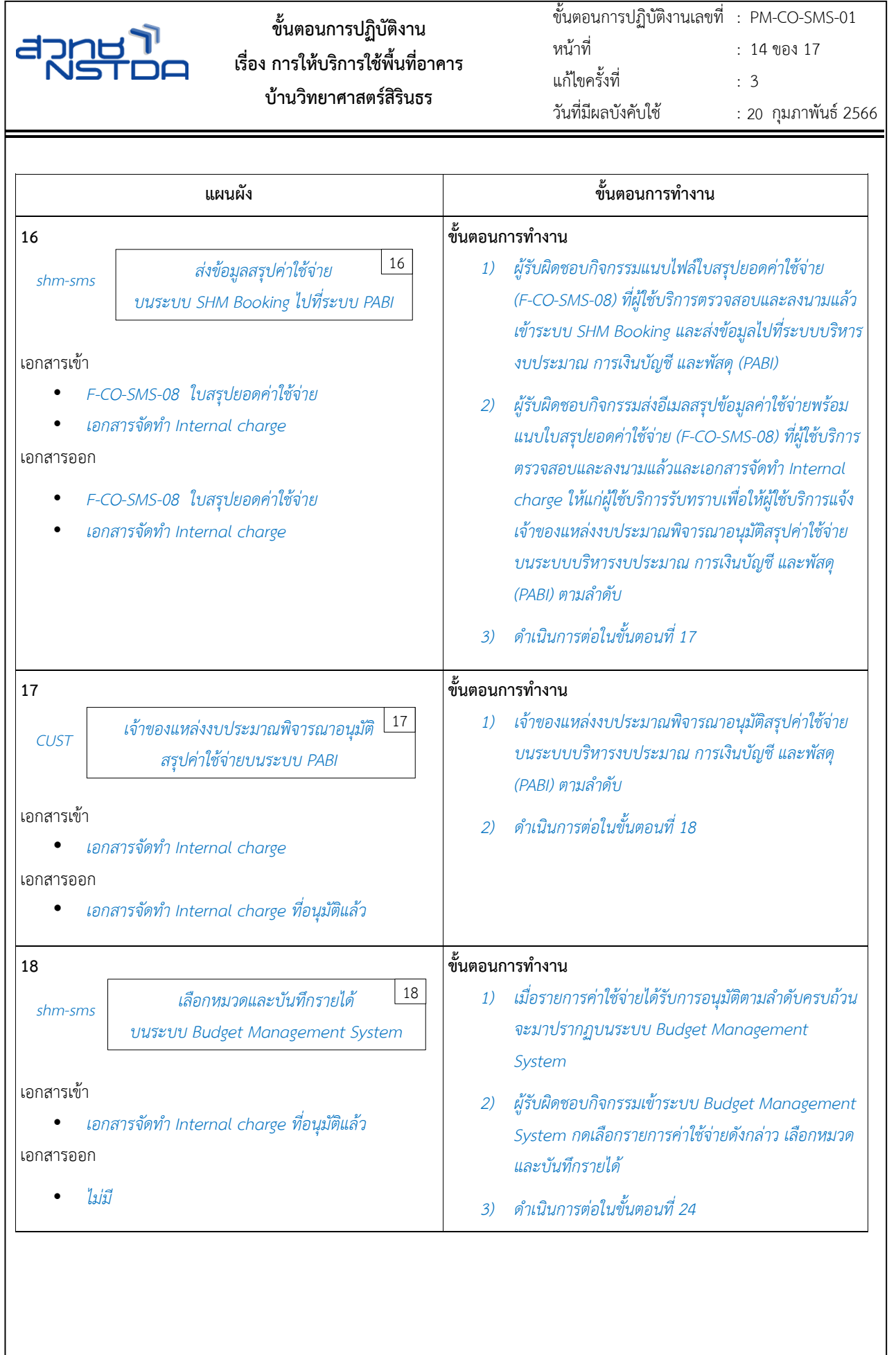

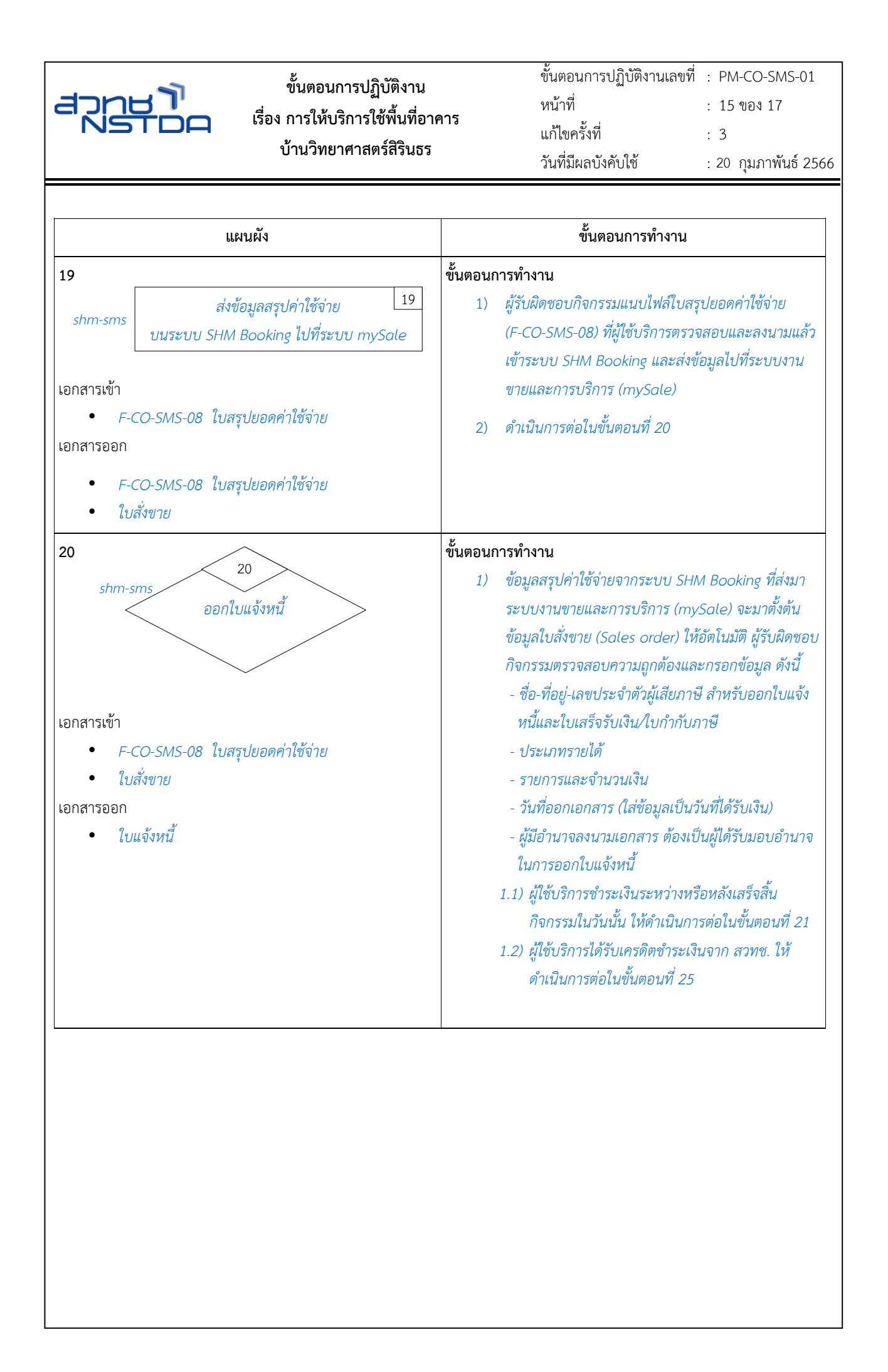

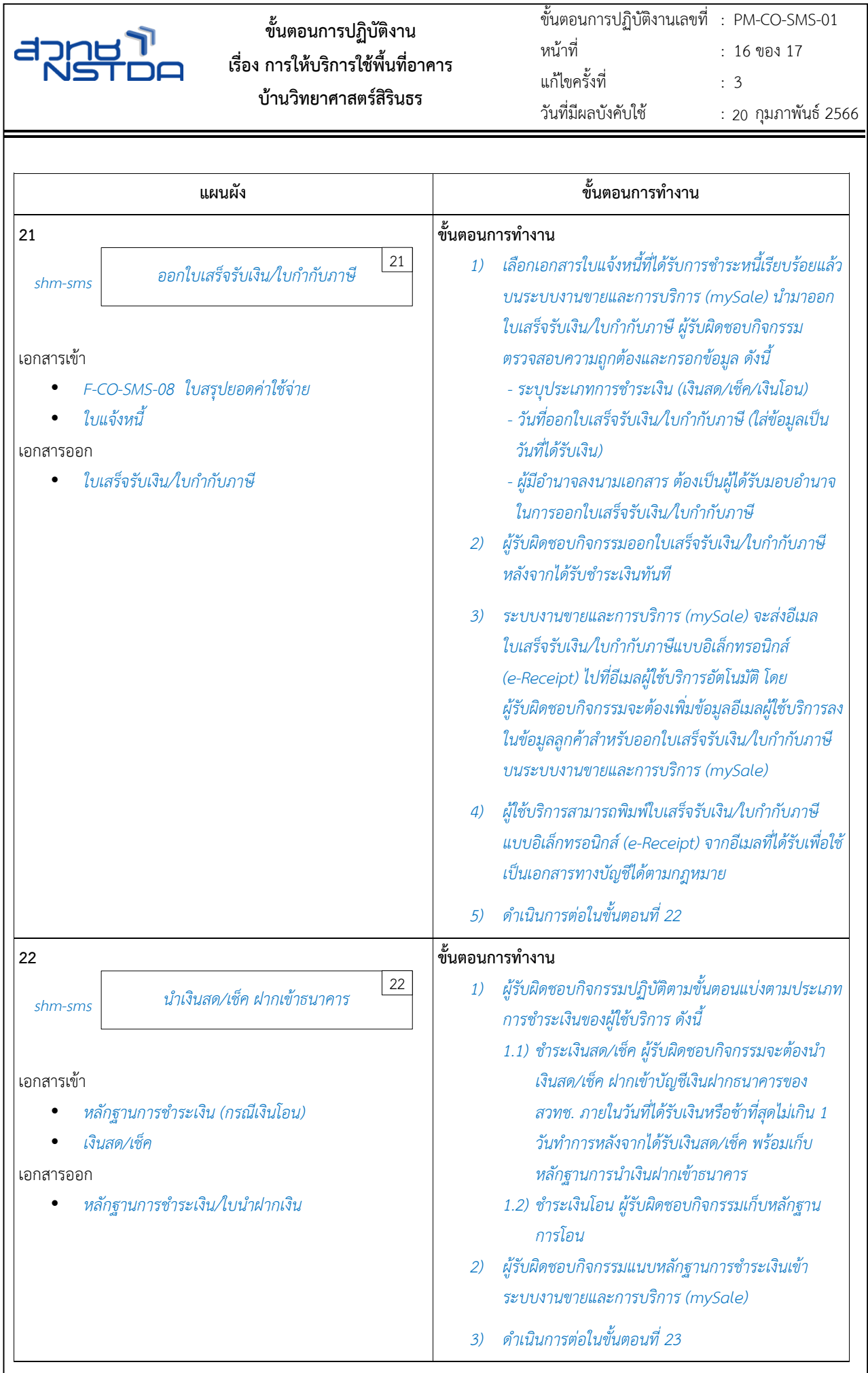

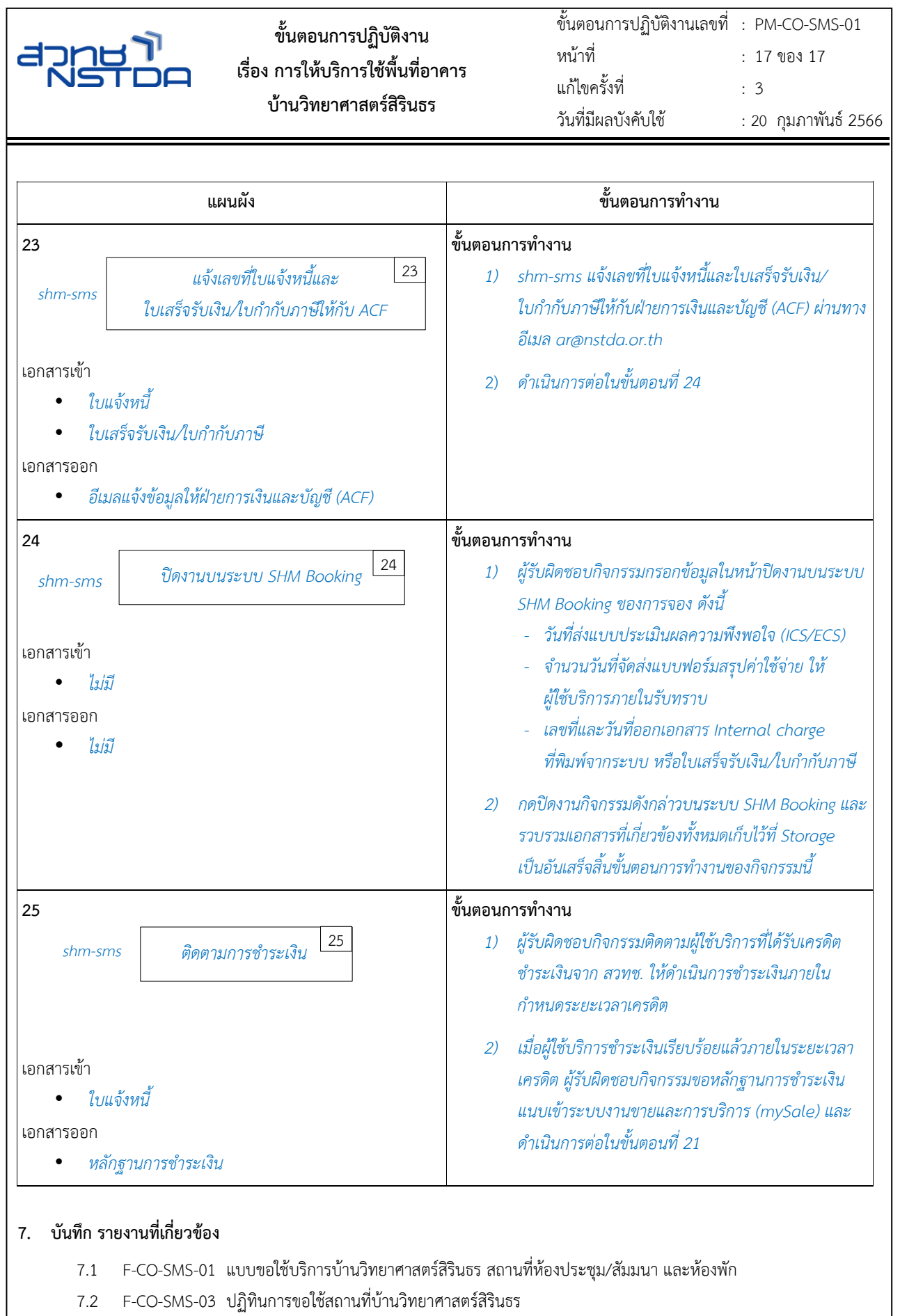

- 7.3 F-CO-SMS-04 Function Order งาน/กิจกรรม
- 7.4 F-CO-SMS-07 แบบประเมินผลความพึงพอใจ บริการใช้พื้นที่อาคาร และบริการที่พัก บ้านวิทยาศาสตร์สิรินธร
- 7.5 F-CO-SMS-08 ใบสรุปยอดค่าใช้จ่าย